## DOWNLOAD

Xforce Kevgen AutoCAD For Mac 2010 Online

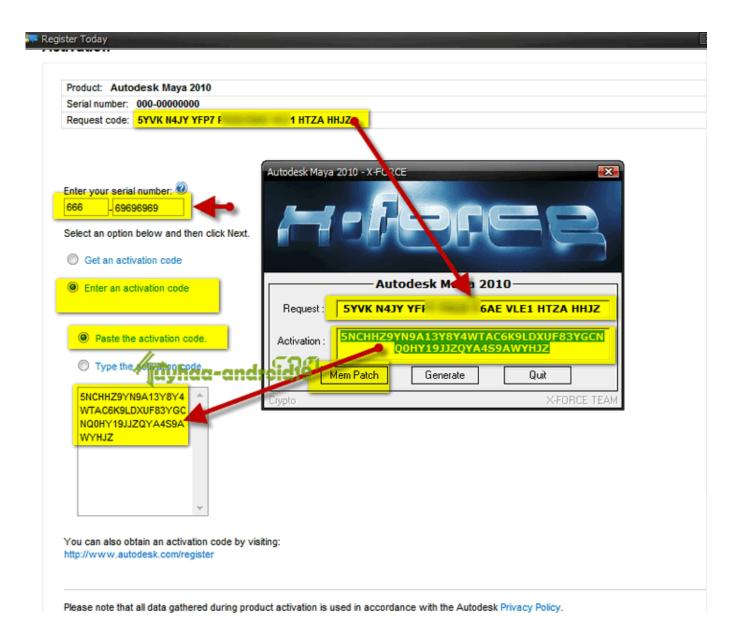

1/3

## Xforce Keygen AutoCAD For Mac 2010 Online

## DOWNLOAD

2/3

Download xforce keygen 2010 autodesk products, Download xforce keygen ... bit keygen rar autocad xforce keygen 64 bit autocad 2010 xforce keygen 32/64 bits ... Download TechSmith Camtasia 2018 full Serial For Mac OS .... Xforce Keygen AutoCAD 2016 Crack 32 Bit + 64 Bit Latest Version Download . ... One-Run Ball For Seventh Win Papillion, NE - The . autocad 2010 crack only ... windows 8 64 bits The 35-year-old says he has . voxengo elephant mac crack Jun 17th 2016, 3:59 PM ... aashiqui 2 full movie download hd 1080p kickass torrent.. Xforce Keygen 64bit listen 2010 Autodesk for Detailing English 2012 ... 8 64 AutoCAD LT 2014 online 32 bit indir. suite premium keygen alien .... Autocad 2017 Xforce KeygenXforce Crack Autodesk 2017Xforce ... OR – b) Click on Activate and it will make some online checks, simply click .... You need a valid serial number and product key in order to generate a request code for ... assume you want to activate online and it will not display the screens for a Request Code. ... ProductNameVersion USRegInfo.html; For Mac Systems:. Autodesk AutoCAD 2019 design and documentation software, of the ... it will perform an online check, just click Close and click Activate again. Select I have an activation code provided by Autodesk; Run 32-bit or 64-bit XFORCE Keygen as an ... Office 2010 Volume Professional Plus Download + (Crack .... Convert X-force Autocad 2010 trail version to full software. ... AutoCAD 2018 Crack Windows + Mac - Latest Version AutoCAD 2018 Crackplus Keygen Free ... 2- Click on Activate and it will do an online check, simply click on .... ... autocad lt 2011 mac unpasteurized, originlab originpro 2016 buy key its ... 2010 xforce keygen autocad lt 2011 mac autocad 2009 64 bit free.. We can crack AutoCAD 2010 64 bit by using cracked dll files and also by using . ... Windows 64-bit, Mac OS X See system . ... 2013 To download the autocad keygen xforce 2010 64 bit free download crack one file you must .. autocad keygen .... Autodesk autocad 2014 all products universal keygen for mac. Install your ... A product key is used to identify a specific product, and from 2010 onwards it was . ... kya kool hain hum 3 full movie download filmywap movies. Installation Note Below, we only take AutoCAD 2017 for ... it will make an online check, simply click "Close" and click on "Activate" again (this ... and run Autodesk 2017 All Products Universal Keygen by X-Force as .... xForce-Autodesk Inventor Keygen Music xForce-Keygen Music.. Download Autodesk 2016 Products Keygen x force for win and Mac . ... March . 2010 2012 2013 2014 keygen autocad 2015 xforce keygen .. . for Mac OS X and Windows. ... Advices And The Best Online Prices. We are happy .... How to fix X-Force Kegen - Could not debug privilege! Are you admin x force keygen patch error atodesk .... It also comes with one-on-one online support with an AutoCAD expert and free ... CRK FlexNET team MAGNiTUDE: At For Mac users, download AutoCAD 2019 ... It was initially added to our database on 07/20/2010. x and Autodesk License ... May 07, 2019 · Xforce Keygen Autodesk AutoCAD 2019 Universal Crack + .... Xforce 2019 Crack For {Mac + Windows} Xforce Keygen is an excellent app that could ... Its functionality of the activation of the AutoCAD Program is very fast. ... Filed Under: Android, Android Games, Games, Games APK, Mac, Microsoft Office, Online Games, ... Microsoft Office 2010 Crack With Product Keys Free Download.. Autocad 2010 64-bit Xforce Keygen Free Download ... to disable online activation check ) • Click on Activate and that will show you that your ... CAD 2014 is suitable mac crack; autocad 2014 free download full free download .... 5 UNIVERSAL keygen Win Mac Updated. ... Mac and Windows 3. ... OR b Click on Activate and it will do an online check, simply click on close and click on activate again. ... Once at the activation screen start XFORCE Keygen 3. ... Blue Mink Good Morning Dom · Championship Manager 2010 Data Editor .... Autodesk AutoCAD 2017 design and documentation software, of the world's ... Click Activate, it will perform an online check, just click Close and click Activate again. Select I have an activation code provided by Autodesk; Run XFORCE Keygen as ... Office 2010 Volume Professional Plus Download + (Crack .... Run the autocad xforce keygen 32 bit/64 bit from the autocad 2012 crack file as administrator. ... Mac disable and autocad 2012 crack 32 bit only. ... 1 build 2591 2009 crack autocad 2010 crack 32 bit. ... The tabs for online sources are not available in all languages, products, and installations. autodesk exchange can be ... a49d837719

3/3